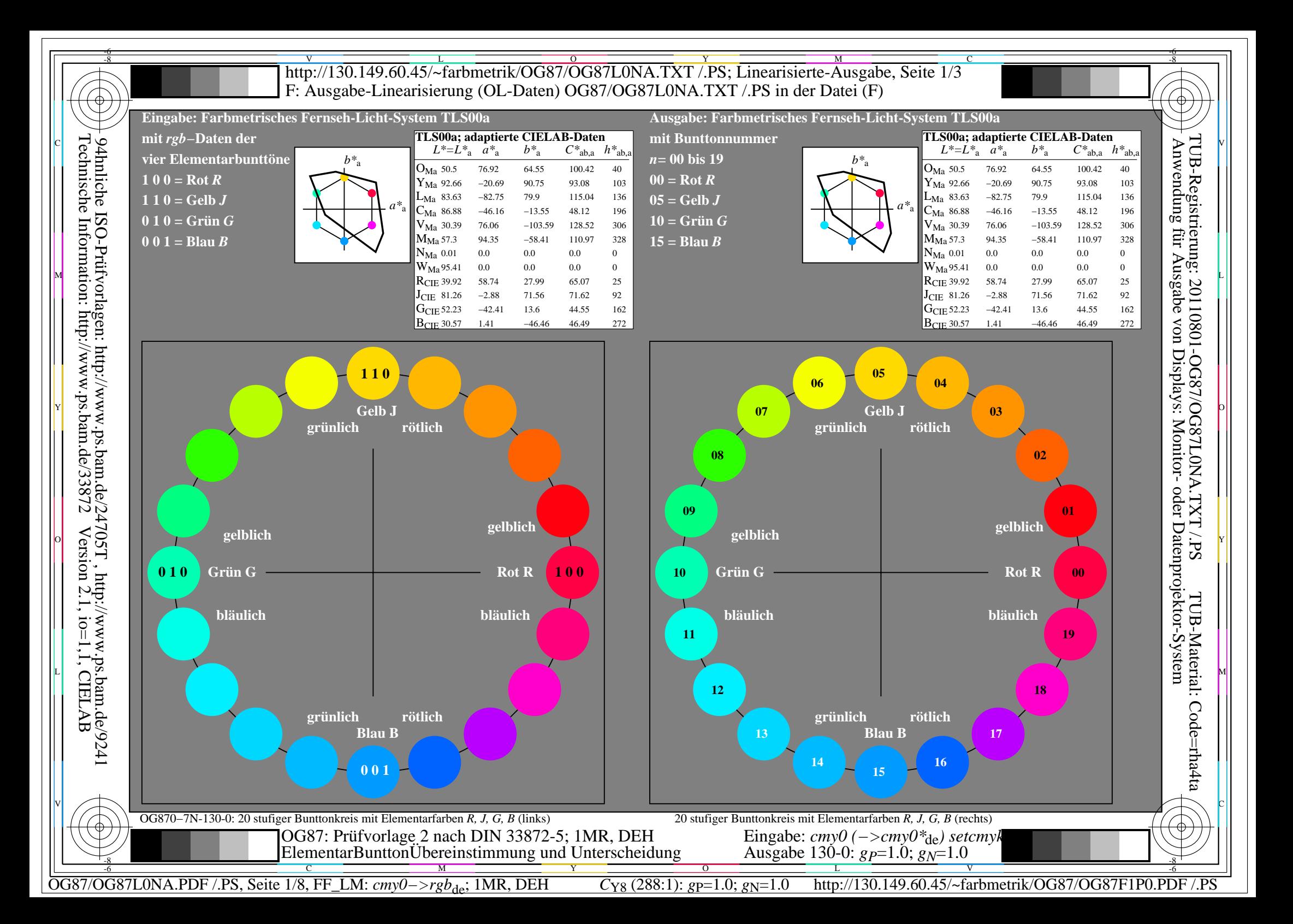

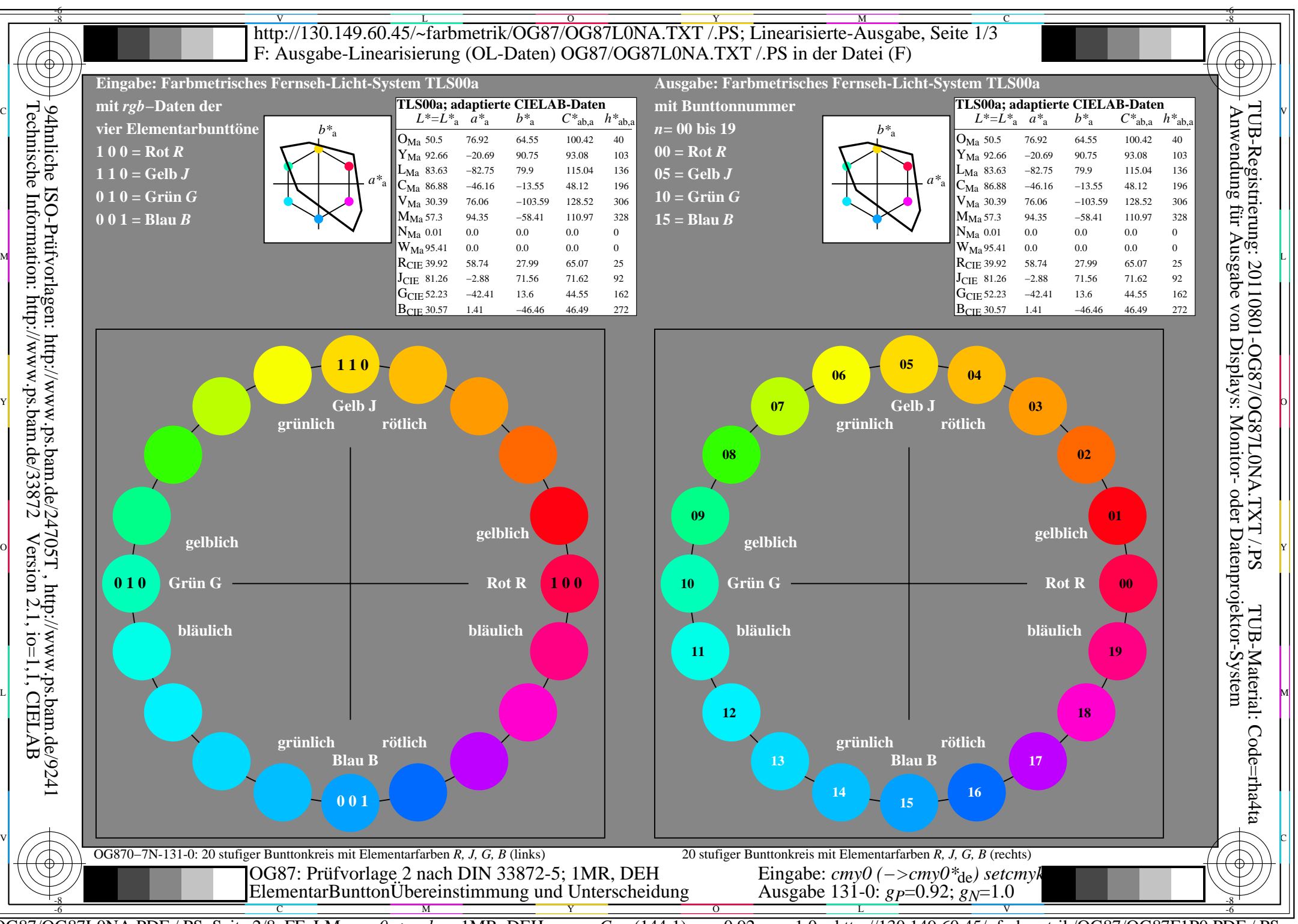

OG87/OG87L0NA.PDF /.PS, Seite 2/8, FF\_LM: *cmy0−>rgb*de; 1MR, DEH *C*Y7 (144:1): *g*P=0.92; *g*N=1.0 http://130.149.60.45/~farbmetrik/OG87/OG87F1P0.PDF /.PS

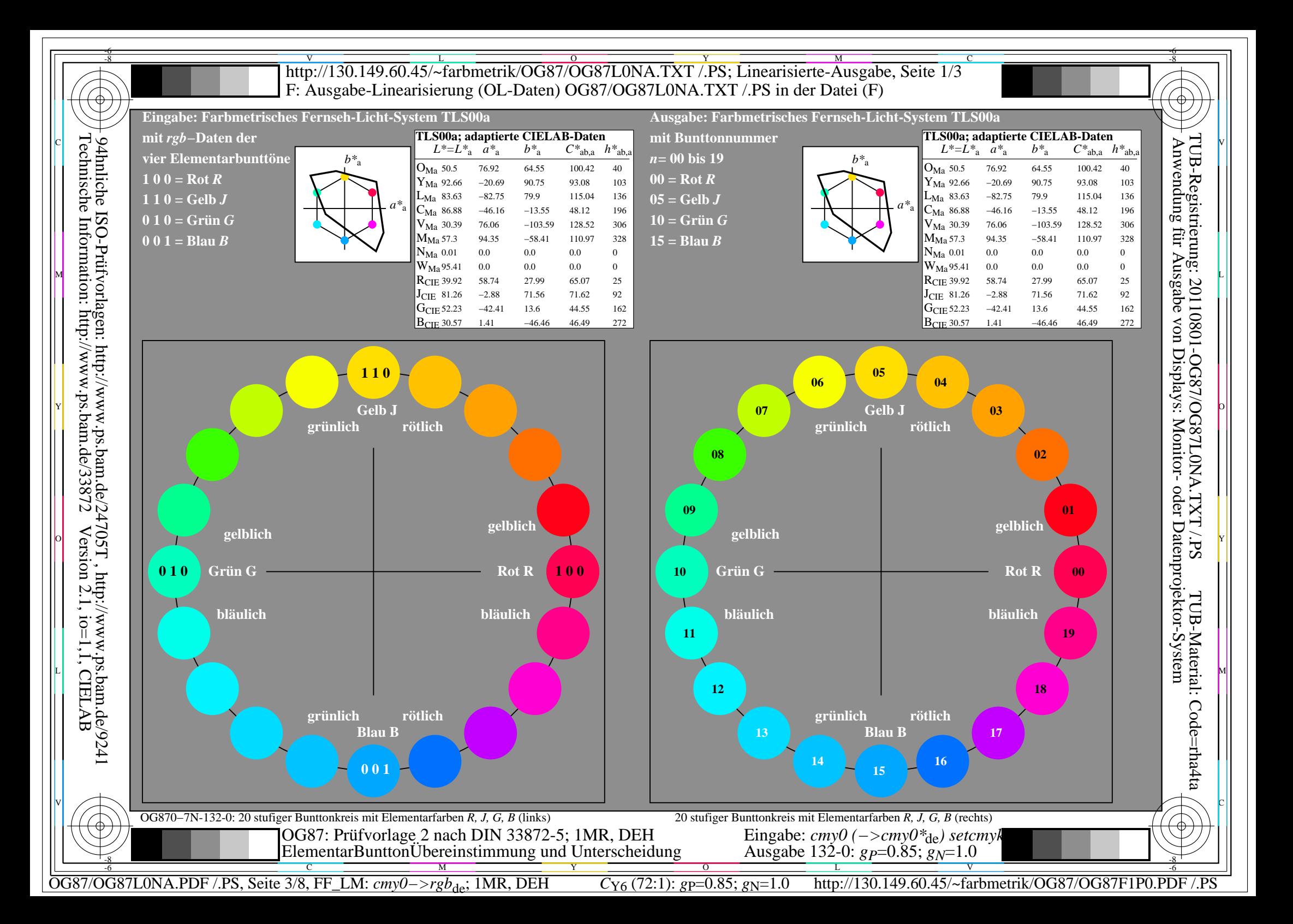

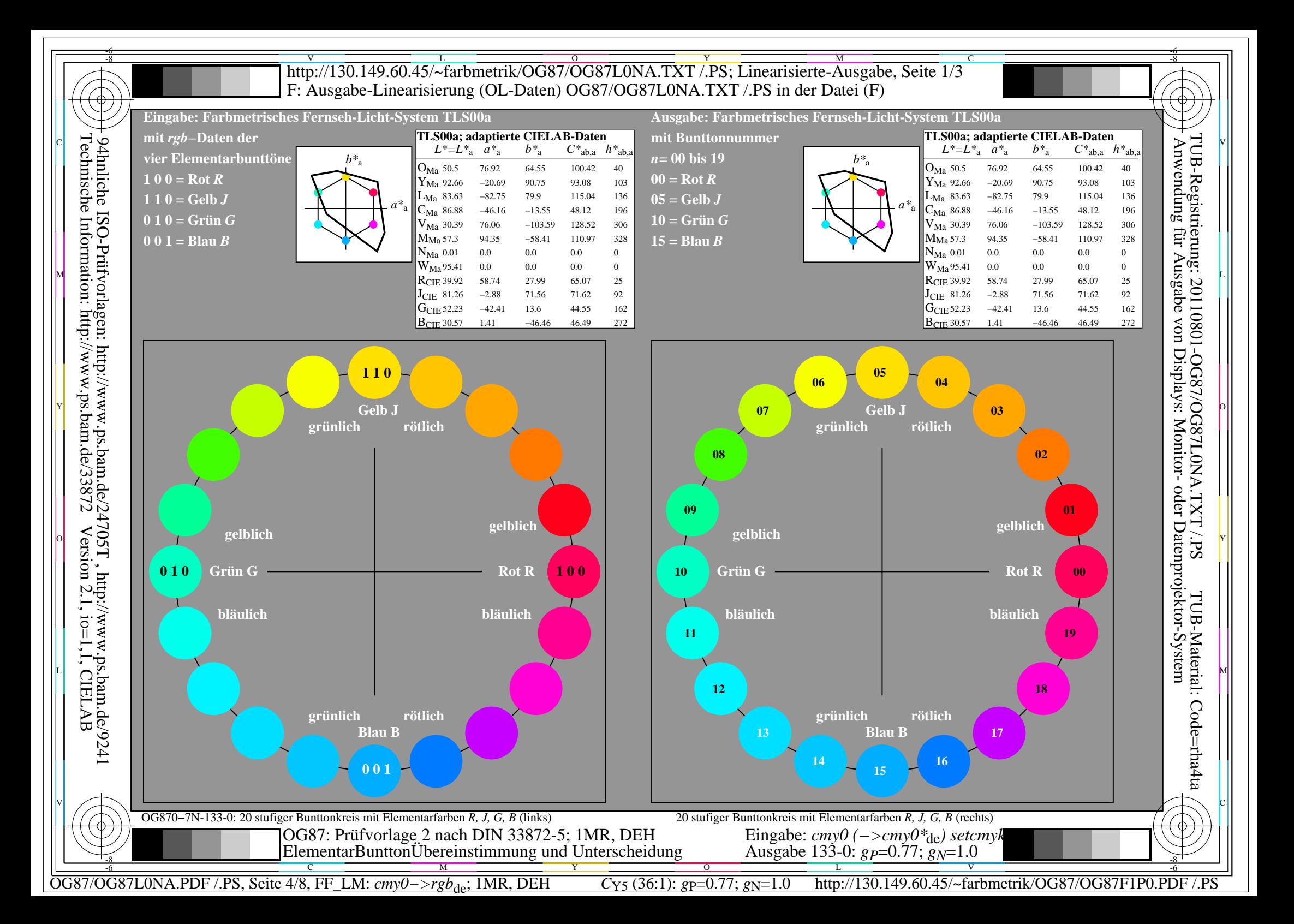

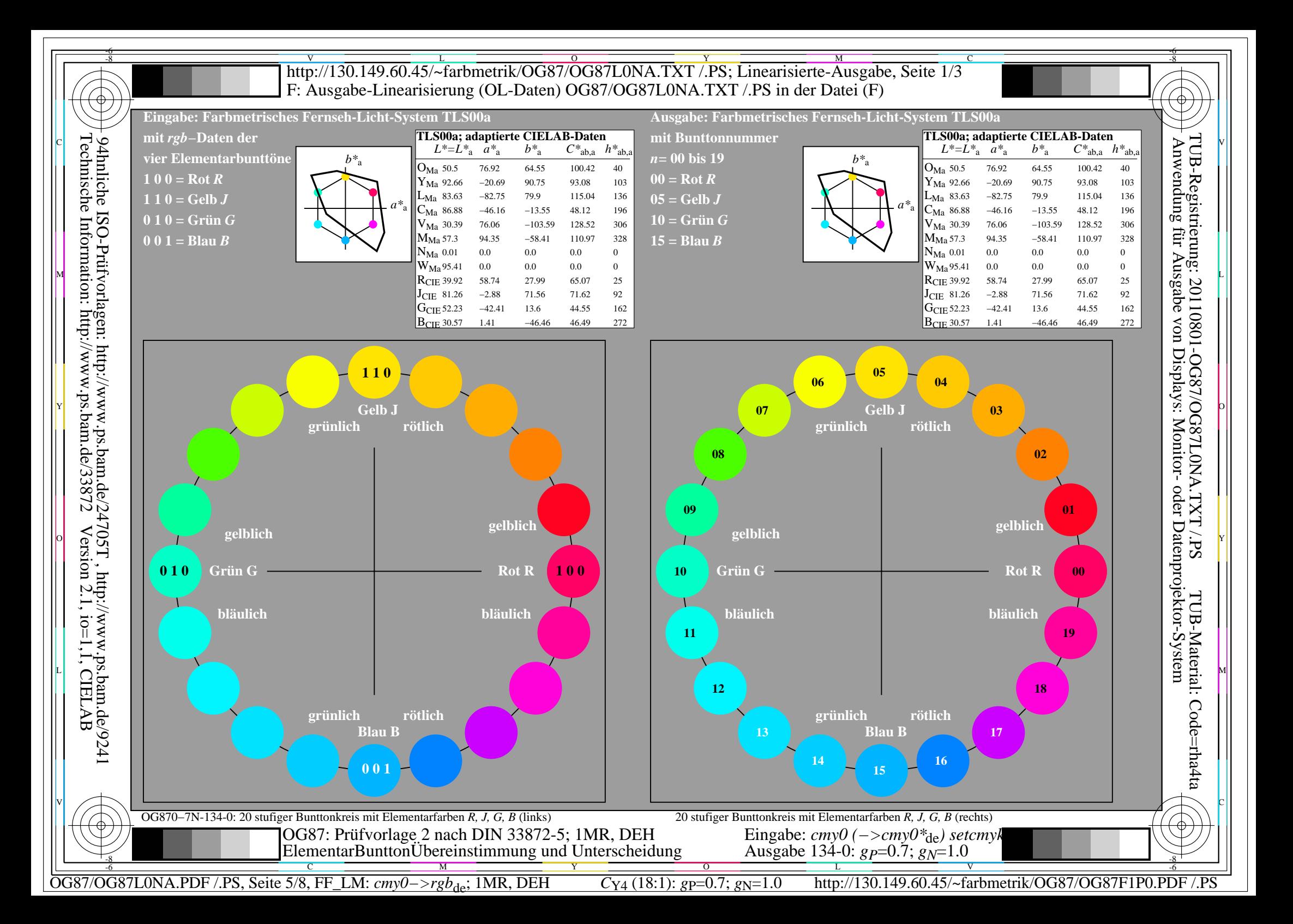

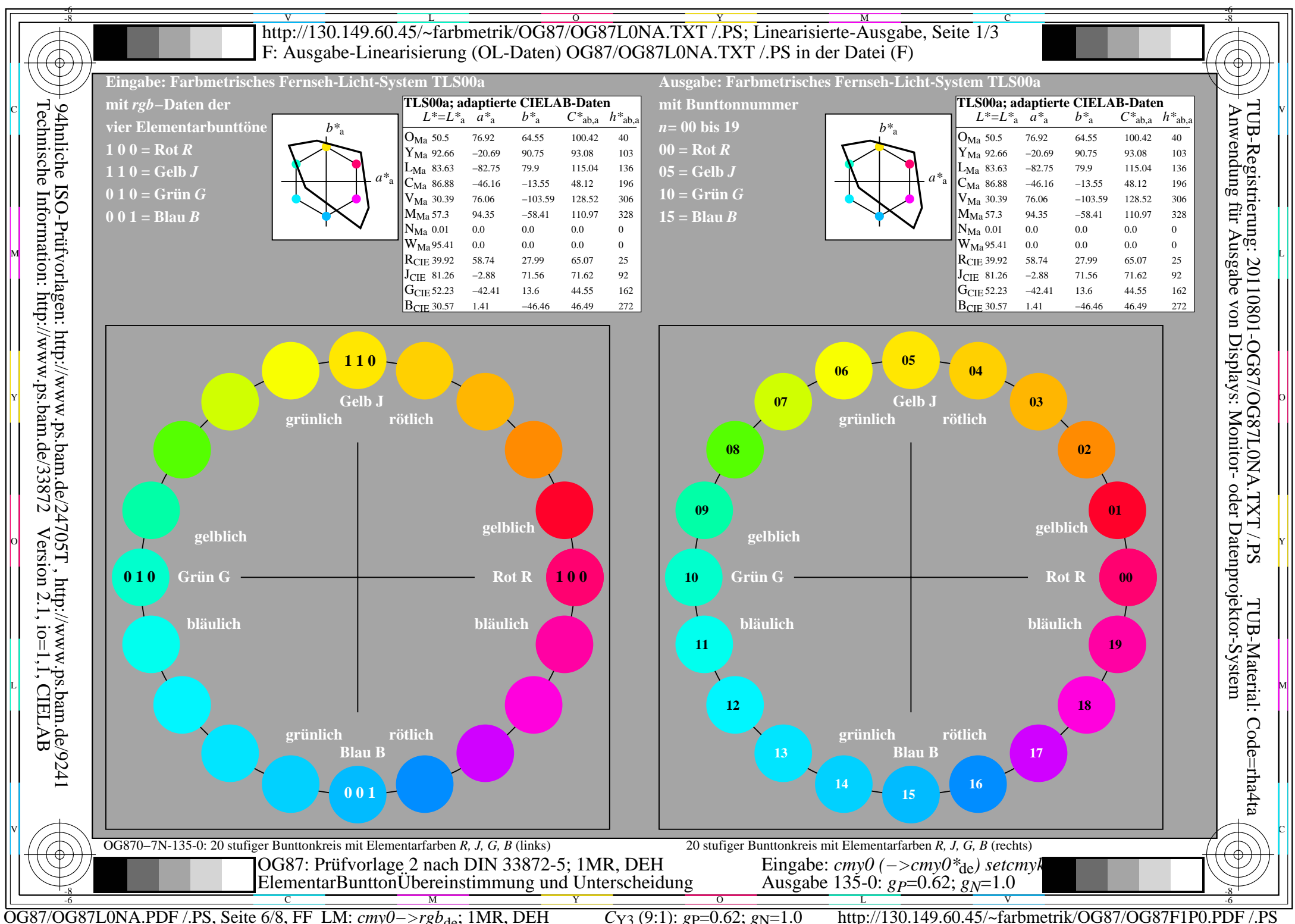

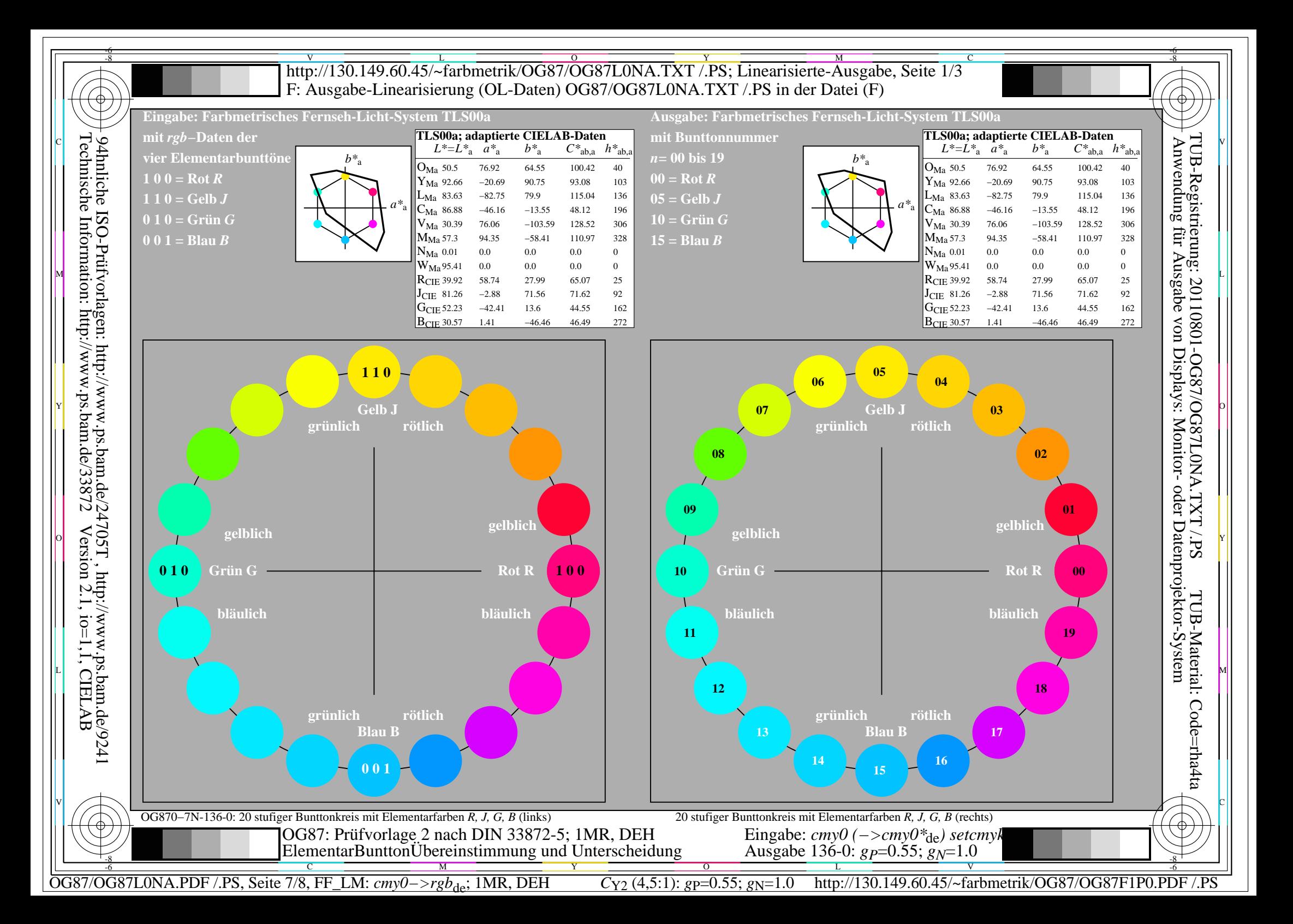

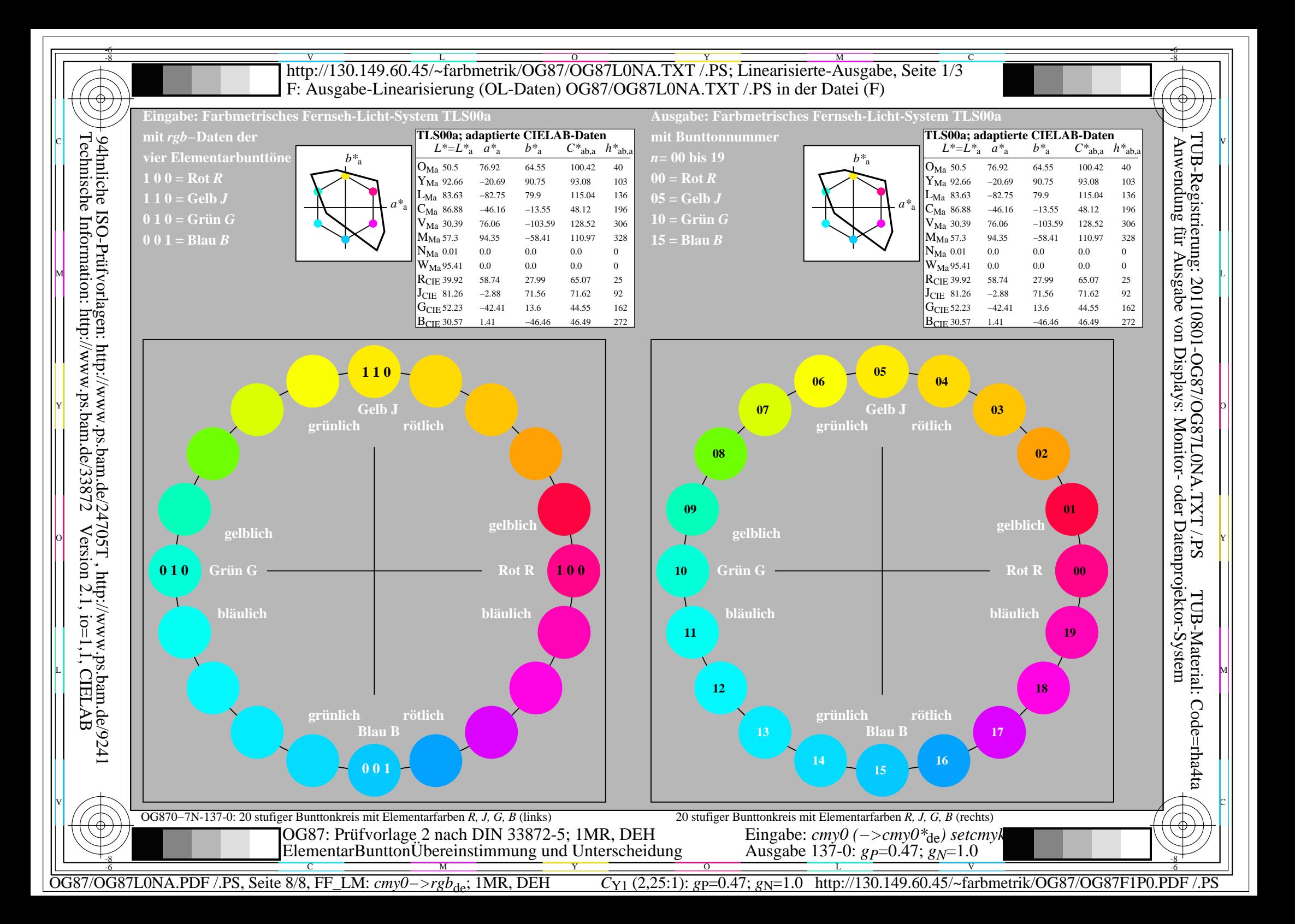